# Adobe Illustrator Training Course 1 Day

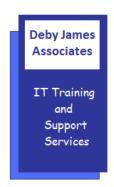

Adobe Illustrator software lets you create graphics, logos and type in vector format. Vector graphics are resolution independent, which means you can resize a graphic from a business card to an advertising poster and it will maintain its high quality. Illustrator can be used to quickly transform hand-drawn sketches into lively and colourful digital elements used for print and web pages.

## Overview of the Course

This course aims to provide a solid foundation in the use of Adobe Illustrator to create documents for those who are new to the product. Emphasis will be placed on applying practical techniques whilst ensuring the user develops an efficient working style.

The following gives an outline of the course content. This is only a suggestion and may be tailored by the trainer on the day, to better suit the delegates requirements.

## **Content**

## Getting Started

- Exploring the environment
- Customising the Workspace
- Setting up new artboards
- Navigation and views
- Using Bridge

#### Objects

- o Selection tools
- Creating shapes / symbols
- Transforming objects

## • Colour

- Creating CMYK, RGB, Pantone and Spot colours
- Applying colours to fills
- Set stroke colour and weight
- Working with patterns
- Creating Gradient swatches
- Using the eyedropper tool

# Manipulating objects

- Duplicating objects
- Grouping and Locking objects
- Pathfinder/Shape Builder tools

## Working with Paths

- o Drawing paths using Pen tool
- Using the Curvature tool
- Working with the Pencil tool

## Adding text

- Selecting Text tools
- Allowing text to wrap shapes
- Creating special text effects
- Setting text styles

#### Pictures and Graphics

- Placing photographs and other artwork into Illustrator
- Choosing whether to link or embed image files
- Using Live Trace to allow editing

## Layers

- Using Layers to organise images, graphics and text
- Creating, deleting, and changing stacking order
- Visibility and locking layers
- Moving selected objects between layers

## Saving Files

- Saving a document and organising files
- Exporting artwork for use in other applications Creating PDFs